# **ИНСТРУКЦИЯ**

# **ВИДЕОРЕГИСТРАТОР АВТОМОБИЛЬНЫЙ**

Артикул 2494366

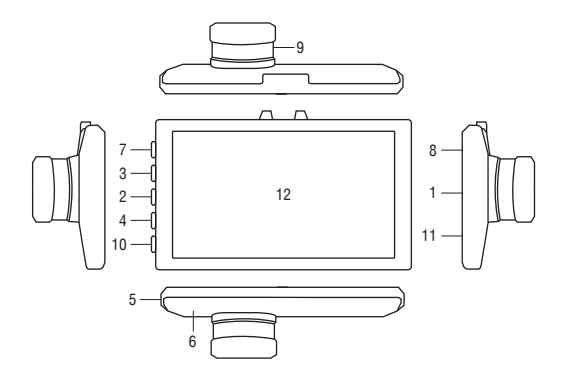

#### **Устройство**

- 1. Разъем для карты памяти MicroSD (TF)
- 2. ▲ BBepx
- 3. М / Меню (короткое нажатие отображает меню выбранной опции, долгое нажатие: выход из данного режима)
- 4  $\nabla$  Вниз
- 5. МІС / Микрофон
- 6. RESET / Перезагрузка
- 7. В Включение (короткое нажатие включает/выключает подсветкуночного видения)
- 8. НDМІ-выход
- 9. Камера
- 10. ОК / Кнопка подтверждения
- 11. USB порт

Стильный ультратонкий видеорегистратор станет вашим незаменимым помошником; он запишет то что происхолит за прелепами автомобиля во время движения и стоянки и поможет в случае необходимости доказать свою правоту. Видеорегистратор обеспечит качественную видеозапись с высоким разрешением Full HD 1080 p. Запись ведется на карту памяти с максимальным объемом 32 Гб. Сохраненные видео можно просмотреть прямо на устройстве или передать на компьютер через USB. Прибор закрепляется на стекле с помощью поворотного кронштейна, что позволяет регулировать его положение.

#### Технические характеристики

- ЖК-экран
- Цветной ТFT дисплей
- Камера высокого разрешения
- Автоматический старт при включении питания
- Разрешение: Full HD 1920х1080
- Угол обзора объектива: 170°
- Режим записи: циклический
- Встроенный датчик движения
- Размер ЖК-экрана: 3.0
- Соотношение сторон: 16:9
- Формат видеозаписи: AVI
- Формат фото: JPEG
- Кодек сжатия видео: Н.264
- Отображение времени
- С-сенсор (датчик удара)
- Память: MicroSD (TF) карта (в комплект не входит)
- Объем карты памяти: до 32 Гб
- MicroUSB-порт
- Аудио: встроенный микрофон (отключаемый) и динамик
- HDMI-выход
- Наложение на видео даты, времени и скорости передвижения
- Ночной режим
- Стандарт: PAL/NTSC
- Тип крепления: крепление-присоска
- Частота: 50-60 Гц
- Встроенный аккумулятор: 200 мАч
- Входное напряжение / сила тока: 5 В / 1 А
- Питание от бортовой сети автомобиля: 12 В

#### Комплектация:

- вилеорегистратор
- автомобильное зарядное устройство (кабель питания)
- крепление-держатель на лобовое стекло на присоске
- инструкция

#### Меры предосторожности

1. Используйте видеорегистратор по его прямому назначению. Повреждение устройства, вызванное его ненадлежащим использованием, не является гарантийным случаем.

2. Необходимо исключить длительное пребывание устройства в условиях повышенной влажности, пыли, а также под воздействием прямых солнечных лучей. 3. Размешайте провода в стороне от горячих и подвижных частей автомобиля.

4. После монтажа видеорегистратора проверьте надежность его крепления

во избежание падения устройства при движении автомобиля.

5. Не извлекайте и не вставляйте карту памяти во время работы устройства.

6. Не отвлекайтесь на работу с устройством во время движения автомобиля.

7. В случае возникновения неисправности не ремонтируйте устройство

самостоятельно, обратитесь в специализированный сервисный центр.

### *<u>VCTAHORKA</u>*

- Перед записью вставьте в видеорегистратор карту памяти MicroSD.
- Подсоедините видеорегистратор к прикуривателю с помощью автом бильного зарядного устройства.
- Перед установкой очистите и обезжирьте поверхность. Прикрепите блок с камерой на лобовое стекло с помощью вакуумной присоски.

#### Загрузка и включение

Удерживайте кнопку включения: индикатор загорится синим цветом. Повторное нажатие на эту кнопку выключит прибор, индикатор погаснет.

 $\bigwedge$  Внимание! При низком уровне заряда батареи устройство автоматически **ВЫКЛЮЧАРТСЯ** 

## Режимы фото и видеозаписи

Нажав на кнопку (быстрое нажатие), зайдите в нужный режим: в левом верхнем углу появится соответствующий значок-картинка. Нажмите на кнопку снова, мигание индикатора оповестит о том, что можно снимать (делать фото или видеозапись). В соответствующем режиме с помощью кнопок ▲ Вверх и ▼ Вниз выбирайте нужные файлы для просмотра

### G-сенсор

Встроенный латчик улара зафиксирует момент столкновения, сохранит и защитит от перезаписи эти данные.

## Датчик движения

Датчик движения позволит прибору автоматически начать съемку при обнаружении активности какого-либо объекта в радиусе действия.

## Способы зарядки

• От прикуривателя с помощью автомобильного зарядного устройства

 $\cdot$  OT USB

Индикатор будет светиться красным цветом до тех пор, пока аккумулятор полностью не зарялится

 $\bigwedge$  При возникновении неполадок в работе видеорегистратора проверьте уровень заряда аккумулятора, наличие свободного места на карте памяти, перезагрузите устройство.

## Подключение к компьютеру

Подключите видеорегистратор к компьютеру с помощью USB-кабеля и нажмите кнопку включения для соединения с ПК. Ваш компьютер автоматически распознает устройство и вы сможете посмотреть и сохранить фото и видеофайлы.

## **Выход HDMI**

Интерфейс HDMI позволит подключить видеорегистратор к телевизору и смотреть видео с высоким разрешением на большом экране.